# Redined, una red de información a disposición **de la comunidad educativa**

# **Redined, an information network at the education cornrnunity disposal** .

#### Myriam García Sánchez

*Consejería de Educación, Dirección General de Política Educativa FUNDECYT (Fundación para el Desarrollo de la Ciencia y la Tecnología en Ex/remadura). (Fecha de recepción 06-07-2006) (Fecha de aceptación 29-09-2006)* 

## **Resumen**

i

*REDINED es un sistema documental automatizado en el que se referencian investigaciones, innovaciones, recursos didácticos* y *artículos de publicaciones periódicas producidos en el Estado Español en las materias incluidas en la categoría de Ciencias de la Educación. En el artículo se presenta el Proyecto, describiendo qué es* y *quiénes trabajan en su elaboración. Se especifica el contenido de La base de datos* y *se hace especial hincapié en el portal de la Red, explicando los tipos de búsquedas que se pueden realizar y cómo ejecutarlas.* 

*Palabras clave: Información pedagógica, red de información, documentación, base de datos, REDINED.* 

#### **Summary**

*REDINED is an automated documentation system that contains researches, innovations, teaching resources and magazines references, produced in Spain concerning Education. In this article we present the Project. We describe what it is, who work in it, and which are the contents of the database. The article devotes special attention to the website of the network, and it explains what kind of se raches can be done and how to perfonn them.* 

*Key words: Educational information, information network, documentation, database, REDINED.* 

*Campo Abierto, vol.* 25 *nº ], pp. 113-131, 2006* 113

*Campo Abierto, vol. 25, n"* I *~2006* 

*Myriam García Sánchez* 

# **l. Introducción**

Hace veintidós años que el Ministerio de Educación y Ciencia a través del C.I.D.E. (Centro de Investigación y Documentación Educativa) y las Comunidades Autónomas comenzaron a trabajar en un Proyecto común, el de crear, en un principio, una base de datos que recogiese referencias de las investigaciones educativas que se producían en el Estado Español.

Poco a poco se fueron incorporando nuevas tipologías documentales; innovaciones, recursos y finalmente artículos de revistas centrados en el campo de las Ciencias de la Educación, documentos que por un lado enriquecían los contenidos de la base de datos inicial y por otro otorgaban más sentido a la infraestructura creada para el funcionamiento de la Red.

Los cambios tecnológicos, las necesidades de los usuarios y la rica tipología documental antes mencionada, han hecho que la base de datos haya sufrido transformaciones en su contenido y su forma de consulta dando lugar a la actual herramienta, un instrumento capaz de dar respuesta a las necesidades informativas de los profesores, los investigadores, los futuros profesionales y, en general, a todos los agentes implicados en la educación.

## **2. ¿Qué es REDINED?**

La Red de Bases de Datos de Información Educativa REDINED, es un sistema documental automatizado en el que se referencian investigaciones, innovaciones, recursos didácticos y artículos de publicaciones periódicas, producidos en el Estado Español en las materias incluidas en la categoría de Ciencias de la Educación. A estas referencias, se están añadiendo, de forma paulatina y siempre que es posible, enlaces a los textos completos de los documentos.

Los tipos de documentos incluidos hacen que la base se estructure en cuatro subbases: investigación, innovación, recursos y revistas/analíticas:

*A. Subbase de investigación.* Se incluyen investigaciones, tesis, tesinas e informes sobre educación, elaborados desde 1975.

*Redined, una red de información a disposición de la* Comtmidad *Educativa* 

TANY TED TO A CONTROL AND **2000 ACCRES AND 2000 ACCRES** AND 2000 ACCRES AND 2000 ACCRES ACCRES ACCRES ACCRES AND PUBLICATORS COMES AVIVE  $R$ edined volver nueva búsqueda REGISTRO Nº 14'134 Diseño y evaluación de un programa de intervención psicoeducativa para la educación en derechos humanos **TITULO (245)** durante la adolescencia X  $\sim$ **BAJE DE DATURI 41** Investigación ~ http: // vmw.doredin.mec.es /documentos /08000001-IND.pdf ENLAGES (856)  $\mathscr P$  http://www.doredi<u>n.mec.es/documentos/00820</u>0000001.pdf **FECHA DE INICIO (8)** 1997 **\*FEHA DE FINALIZACIÓN (01 1998** Aútuk (100) Garaigordohil Landazábal, María Teresa ~~~ll\_ti~~I) Garaigordobil Landazabal, María Teresa 1) Diseñar un programa de intervención psicoeducativa para la educación en derechos humanos durante la adolescencia, 2) implementarlo semanalmente durante un curso escolar, y 3) evaluar sus efectos en diversas variables del desarrollo social y afectivo-emocional relacionadas con la educación en los derechos humanos. **RESIGNA** Hipótesis general: el programa va a ejercer un impacto positivo mejorando el desarrollo social y personal de los **CONTINUE (\$20a)** adolescentes. En concreto se plantean 15 hipótesis relacionadas con 5 ejes: conducta social, variables cognitivas, rasgos de personalidad, interacciones, problemas de conducta. En el capítulo 1, se presentan los antecedentes del trabajo y la fundamentación leórica del programa diseñado. 174 adolescentes de 12 a 14 años de dos centros escolares de la provincia de Guipúzcoa, ubicados en un ámbito socio-cultural y económico medio. Mediante un procedimiento de azar, se asignan 125 sujetos a la condición experimental (4 grupos) y 49 desempeñan la condición de control (2 grupos)3 fases: al inicio del curso escolar, en 1997, se operó una evaluación pretest administrando a los adolescentes experimentales y control, distintos tests y pruebas de evaluación, Posteriormente, se implementó el programa de intervención con los 4 grupos experimentales. Consistió en la administración de una sesión de intervención semanal de 2 horas, durante todo el curso escolar. En tercer lugar, al finalizar el curso, en mayo de 199B, se realizó de nuevo una evaluación postest aplicándose a toda la muestra (experimentales y control) los mismos instrumentos de evaluación que en la fase pretest. Además, en esta última fase se incluyeron dos cuestionarios de evaluación del programa con la finalidad de captar la percepción subjetiva de los implicados en el mismo. El programa de **RESUMEN:** MUESTRA, PROCESO intervención es la variable independiente mientras que las variables dependientes son: los prejuicios, la INJTRUMENTOJ, TACHICA capacidad para analizar sentimientos, las estrategias cognitivas de resolución de situaciones sociales  $(520h/a)$ conflictivas, diversos problemas de conducta, las interacciones amistosas y prosociales intragrupo, variadas conductas sociales, el autoconcepto-autoestima, la imagen de los demás, la ansiedad y la empatíaBAS 3, Batería de socialización 1989, EPIJ: Evaluación de la Personalidad Infanto Juvenil, Silva y Martorell; AFA, ,<1.utornnceplo, Musitu, García y Gutiérrez, 1991; !nventano de altrnisrno, Ma y Leung, 1991; ADCA-1, Autoinforme de conducta asertiva, García y Magaz, 1994; Cuestionario de evaluación de la empatía, basado en el cuestionario de Merhabian y Epslein, 1972; STAIC, Spielberg y colaboradores, 1973-1990; EPC, Escala de problemas de conducta, Navarro, Peiró, Llacer y Silva, 1993; AC, Escala de Autoconcepto, Martorell, Aloy, Gómez y Silva, 1993; EA, Escala de aserlividad, Godoy, Gavino, Blanco, Martorell y Silva, 1993; ASB, Escala de conducta antisocial, Adaptación de Martorell y Silva, 1993; varios cuestionarios de evaluación, listados de

adjetivos, y de frases incompletas, y sociométricos, ad hoc, de Garaigordobil

Ejemplo de un registro de la subbase de investigación

·••r ··-•··· -- - \_,, *1* .... -, -· •• , adjetivos, y de frases incompletas, y sociornétricos, ad hoc, de Gara1gordobil El programa ha ejercido un efecto significativamente positivo tanto en el desarrollo personal como social al haber promovido: 1) una mejora de las Relaciones Intragrupo Amistosas y Prosociales, 2) una disminución de los prejuicios hacia distintos grupos socioculturales, y de problemas de conducta antisocial, 3) un aumento de la asertivrdad, 4) un descenso de la ansiedad, 5) un aumento de las conductas sociales de conside1ación con los demás junto con un incremento de las conductas de liderazgo, 6) la inhibición del aumento de diversas conductas antisociales algunas de las cuales son esperables en este periodo evolutivo, 7) un incremento de la capacidad de empatía disposicional, 8) una mejora del autoconcepto, 9) una tendencial mejora del autoconcepto-autoestima, 10) un aumento del autoconcepto social, 11) una elevación del concepto o imagen que se tiene de los compalieros del grupo, 12) un aumento de,la cantidad de estrategias cognitivas asertivas de resolución de situaciones sociales, así como la cantidad total de estrategias cognitivas disponibles para afrontar situaciones sociales, 13) un incremento de las conductas asertivas en diversas situaciones de interacción social con iguales, y 14) una mejora de la capacidad para anali2ar sentim1entoslos resultados, por un lado, validan la eficacia del programa para un amplio conjunto de objetivos de desarrollo personal y social relacionados con la educación en derechos humanos, y por otro lado, apuntan en la misma dirección de otras investigaciones que ponen de relieve los positivos efectos de este tipo de experiencias que combinan diversas técnicas de dinámica de grupos en el contexto de actividades que promueven comunicación, cooperación, confianza en uno mismo y los demás, respeto por las diferencias,... Se destacan principalmente dos limitaciones: la dificultad de encontrar instrumentos estandarizados para explorar las variables cognitivas; y la relacionada con las características de la muestra seleccionada. Así, se podría sugenir como futuro trabajo administrar el programa en distintos ambientes socio-culturales, evaluando 5U5 dife1enciales efectos Tercer Premio Nacional de Investigación Educativa 1998 Bibliografía p. 299-316 educación superior NT FET TH intervención; evaluación; educación; derechos humanos; desarrollo social; desarrollo afectivo; adolescencia; cuestionario; análisis multivariado; secundaria primer ciclo ptetest posttest 19 desarrollo de la personalidad 1 v. : gráf. Libro Español Universidad del País Vasco. Facultad de Psicología Centro de Investigación y Documentación Educativa (CIDE), Servicio de Documentación, c/ San Agustín, 5 - 3ª Planta, 28014 MADRID, 913693026, 914299438, 1nfo-red1net@mec.es EC V1106 008200000001 008091SAGAAA volver - nueva búsqueda

*B. Subbase de innovación.* Se inició en 1992. En ella se recopilan experiencias educativas desarrolladas en el aula. Los fondos integrados en esta subbase comprenden los proyectos educativos y los proyectos de renovación pedagógica.

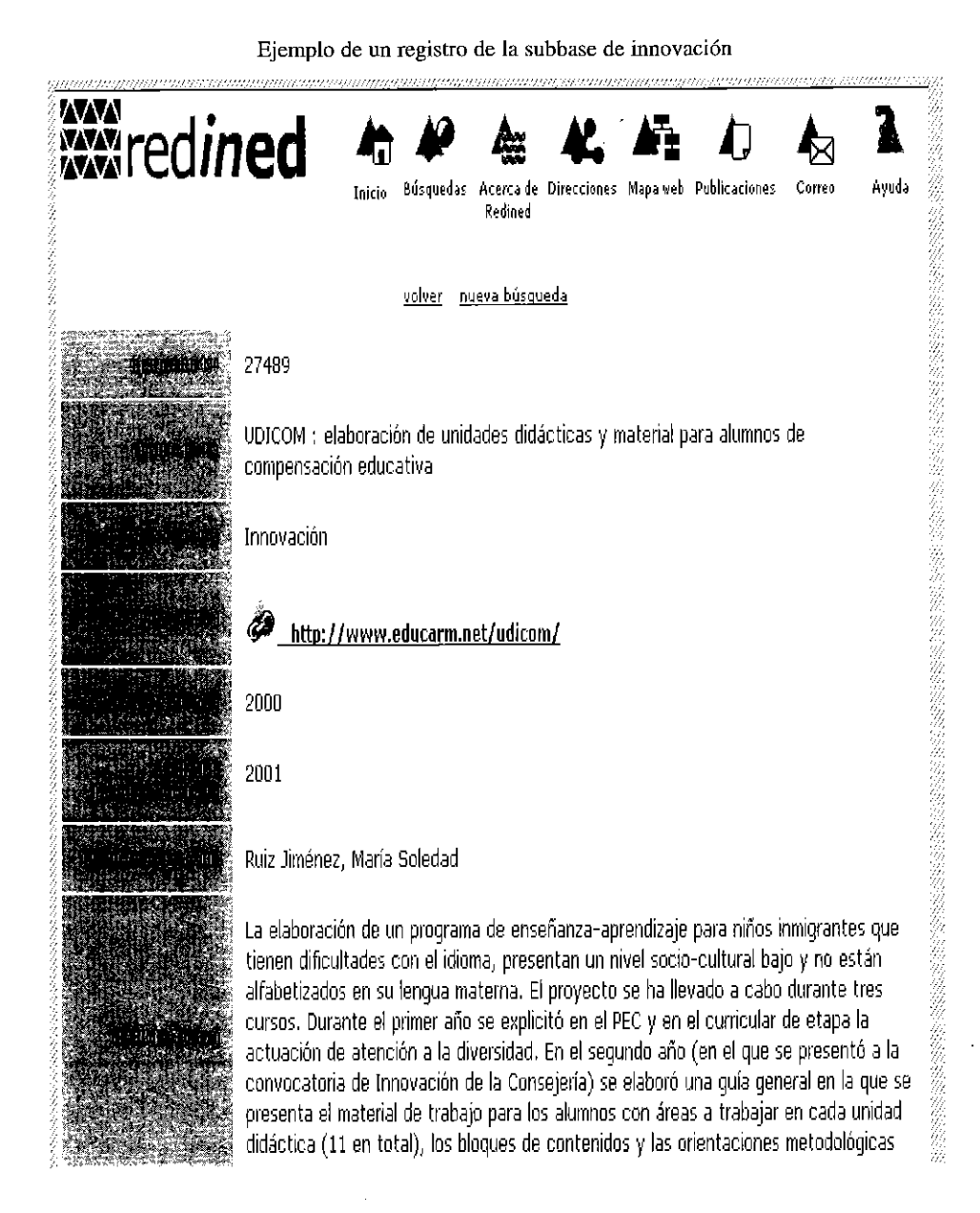

117

*Campo Abierto, vol. 25,* nº I ~2006 *Myriam Garda Sánchez* 

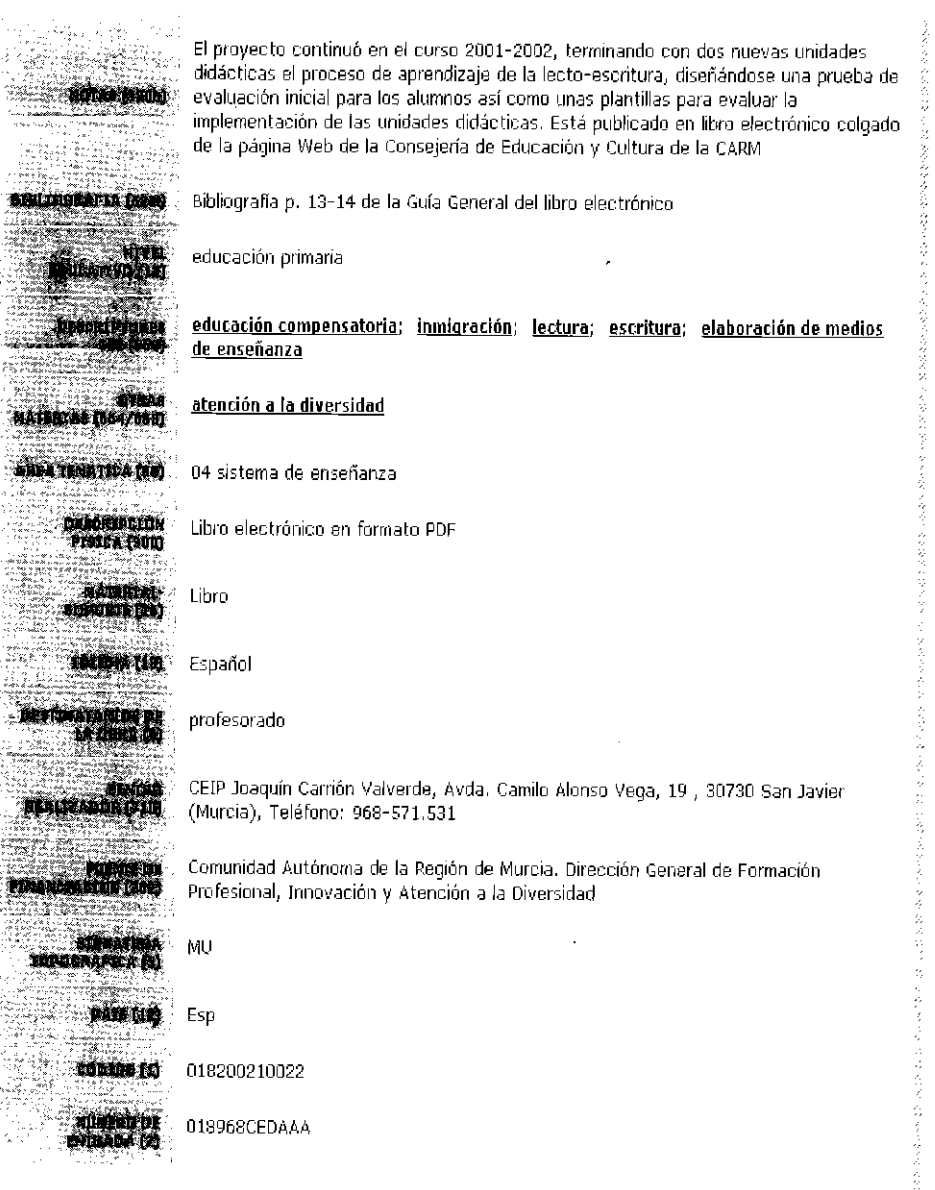

volver nueva búsqueda

*C. Suhbase de recursos.* Creada en 1995. Recoge una variada tipología de documentos, entre ellos: seminarios y jornadas, cuadernos de trabajo, guías (didácticas, de orientación ... ) manuales, obras de referencia o consulta, proyectos y programaciones del desarrollo curricular, unidades didácticas, etc.

**Waredined** 3 ≜≊ Æ 4ৰ .<br>Avuda Publicaciones Corieo R~dlned volver - nuevo búrquoda 12517 Taller de Matemáticas Pecursos qf;il http: //www doredin.mec.es/documentos/OO919992OO1 o.pdt 1998 Ruíz de Elvira Albandea, Andrés / Blanco Alonso, Miguel / Corchete González, Abilio Recopilación de actividades desarrolladas en la materia optativa "Taller de Matemáticas", La obra recoge aspectos de programación de la asignatura y evaluaciones tanto del<br>alumnado como de la materia. Los objetivos que se persiguen con el presente trabajo ------------<br>son: mostrar otra cara de las Matemáticas, potenciar la manipulación de materiales, utilizar la investigación como herramienta metodológica básica y diferenciar claramente activada la finica ligente, estas conservados de las clases de Matemáticas normales. Bibliografía p. 159-161 educ-3ción secundana matemáticas; materia optativa: taller de formación 11 ciencias y tecnología 173 p. Libro Espat'iol Esp Mérida (Badajoz), Junta de Extremadura, Dirección General de Promoción Educativa, 1990 Materiales curnculares 84-923779-0-9 ten afhange til 009199920010 **10100 FE AIDIYAD DA:**<br>NTAADA (2) ĝ. volver - nueva búzqueda

Ejemplo de un registro de la subbase de recursos

*Campo Abierto, vol. 25, n" I ~2006 Myriam García Sánchez* 

*D. Subbase de revistas/analíticas.*  Iniciada en 1998. Su objetivo es recoger los artículos publicados en revistas de educación en castellano y en otras lenguas cooficiales del Estado Español,

aunque también se incluyen ponencias a congresos y jornadas y capítulos de monografías que por su relevancia merezcan ser reseñadas individualmente.

Ejemplo de un registro de la subbase de revistas/analíticas

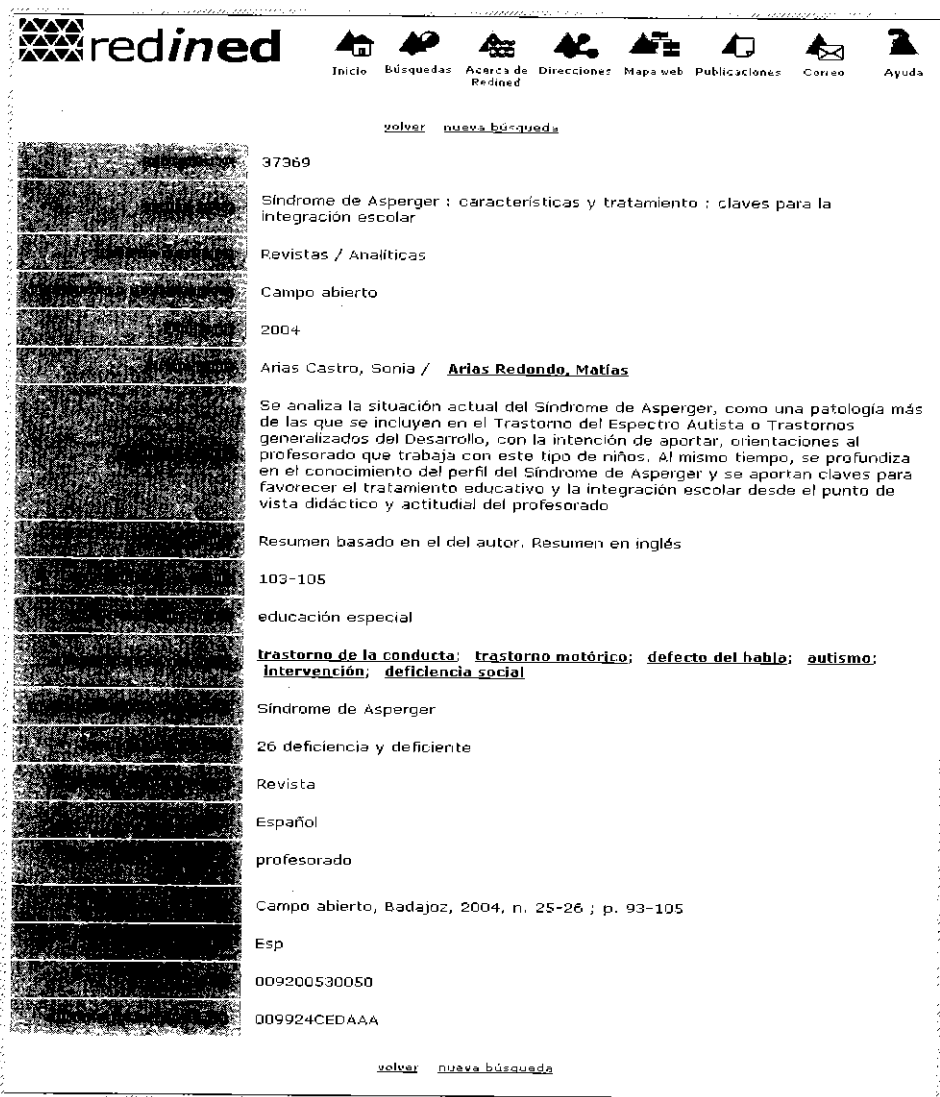

### **3. ¿Quiénes elaboran REDINED?**

Aunque REDINED nació sin una estructura definida si tenía unos objetivos claros marcados por la necesidad de coordinar esfuerzos entre las Comunidades Autónomas para recopilar y facilitar el acceso a los materiales educativos que se producía en su ámbito geográfico.

Para permitir esta coordinación y cooperación entre las Comunidades se elaboró un Convenio de Colaboración que regulaba el Proyecto. Este Convenio fue firmado por el Ministerio de Educación y Ciencia y de forma gradual por las Comunidades que querían participar en el mismo a través de sus Consejerías o Departamentos de Educación, que asumían la titularidad de la Red. Hasta la fecha se han adherido a REDINED todas las Comunidades a excepción de Valencia.

Por otra parte, y como consecuencia del Convenio, la Subdirección General de Tratamiento de la Información y el C.I.D.E (este último también asumía la Secretaría Permanente del Proyecto) del Ministerio de Educación y Ciencia se comprometían a aportar sus conocimientos técnicos, a dar formación y a dotar a la Red de los elementos técnicos y documentales necesarios.

Tras la firma del Convenio cada Comunidad Autónoma ha organizado la gestión del Proyecto en su ámbito de actuación. Algunas han establecido como cabecera de zona (punto principal

de trabajo) las propias Consejerías o Departamentos de Educación, como es el caso de la Comunidad de Madrid y Murcia, otras, en alguna de sus Universidades, como Cataluña, en Extremadura la cabecera de zona corresponde a la Consejería de Educación pero existe un convenio con una Fundación para la gestión de la Red. En suma, una diversidad de modelos que dan flexibilidad y libertad a cada Comurúdad para trabajar en REDINED.

Sea cual sea la forma de gestión, todas las Autonomías han establecido sistemas de colaboración con las entidades productoras de documentos educativos: Centros de Profesores y Recursos, Diputaciones, Fundaciones, Museos, Centros escolares, otras Consejerías, etc. y se encargan de la recopilación y descripción de estos documentos que posteriormente quedan integrados en la base global de REDINED.

Es destacable que estas estructuras y subestructuras han creado cauces muy valiosos para intercambiar información y datos entre las , Comunidades Autónomas, entre estas y el Ministerio de Educación y Ciencia, entre las Universidades y entre todas las entidades involucradas en aspectos educativos.

#### **4. Contenido de REDINED**

Actualmente (junio de 2006) la base recoge 39.597 registros, distribuidos de la siguiente forma:

### *Datos de Junio de 2006*

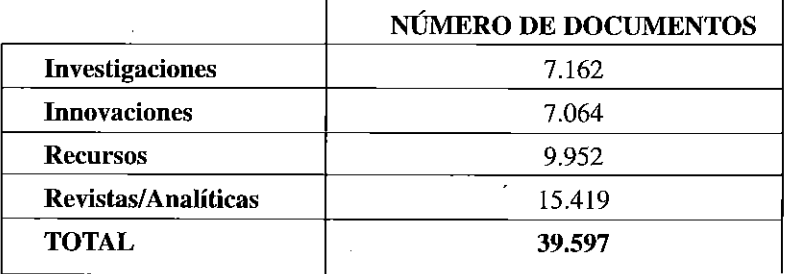

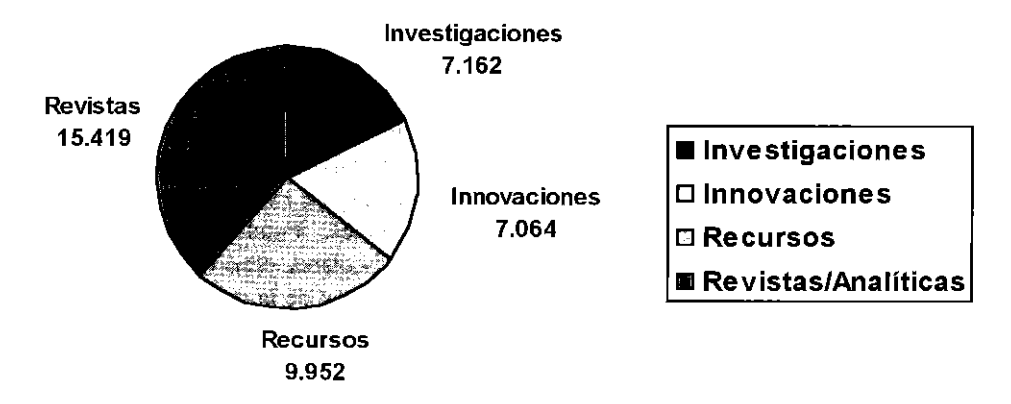

De estos registros, 2.409 enlazan a textos completos en Internet. Muchos de estos documentos electrónicos están depositados en un servidor que el M.E.C. ha habilitado para este fin y que garantiza su mantenimiento y accesibilidad, solventando los problemas de permanencia de los documentos digitales.

#### **5. El portal de REDINED**

El portal de REDINED

(http://www.redined.mec.es) permite, entre otras cuestiones, obtener información sobre 1a Red, contactar con los responsables en las Comunidades Autónomas y en el M.E.C., realizar búsquedas en la base de datos, etc. y facilita una recopilación de direcciones de interés en el campo educativo estructuradas en cuatro secciones: Direcciones por Comunidades, Direcciones en España, Direcciones en Europa y Direcciones en otros continentes.

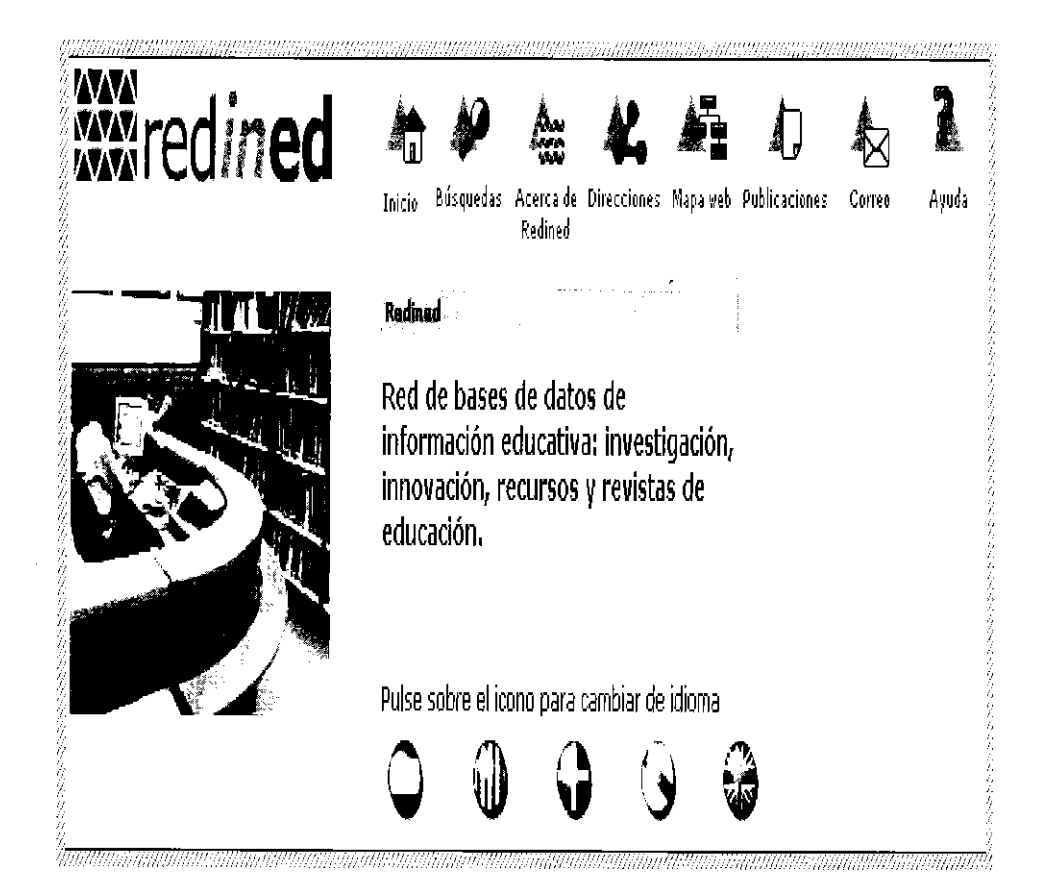

La página dispone de un manual de ayuda que explica cómo hacer las búsquedas en la base de datos y describe el contenido de cada registro.

Cabe destacar que el portal está traducido a cinco lenguas: castellano, catalán, euskera, gallego e inglés y que permite realizar las búsquedas en cualquiera de ellas.

# **6.** ¿ **Cómo consultar la base de datos?**

Como se observa la página web ofrece tres posibilidades de búsqueda.

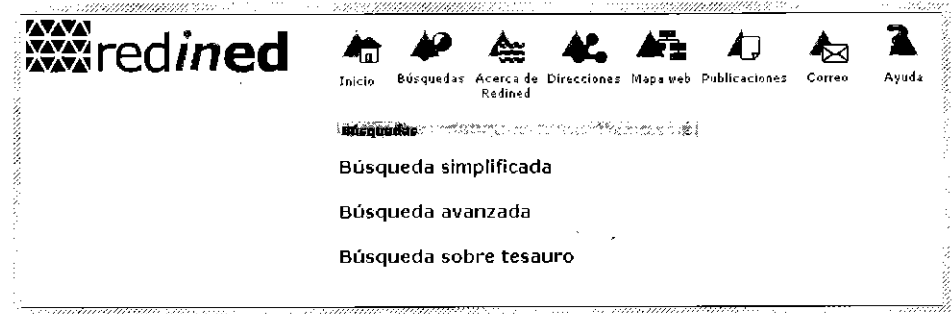

*A. Búsqueda simplificada.* Pennite buscar a través del término/s que consideramos define nuestra necesidad de información en 1a totalidad de1 registro, es decir el sistema nos recuperará todos los registros en los que figuren la palabra/s que hayamos escrito, independientemente del campo (título, resumen, descriptores, etc.) donde estén incluidas.

Este tipo de búsqueda presenta el inconveniente que recupera mucha información pero poco precisa.

Veamos un ejemplo, supongamos que necesitamos trabajos sobre la *'iniciación a la lectura de los alumnos de Educación Infantil'* 

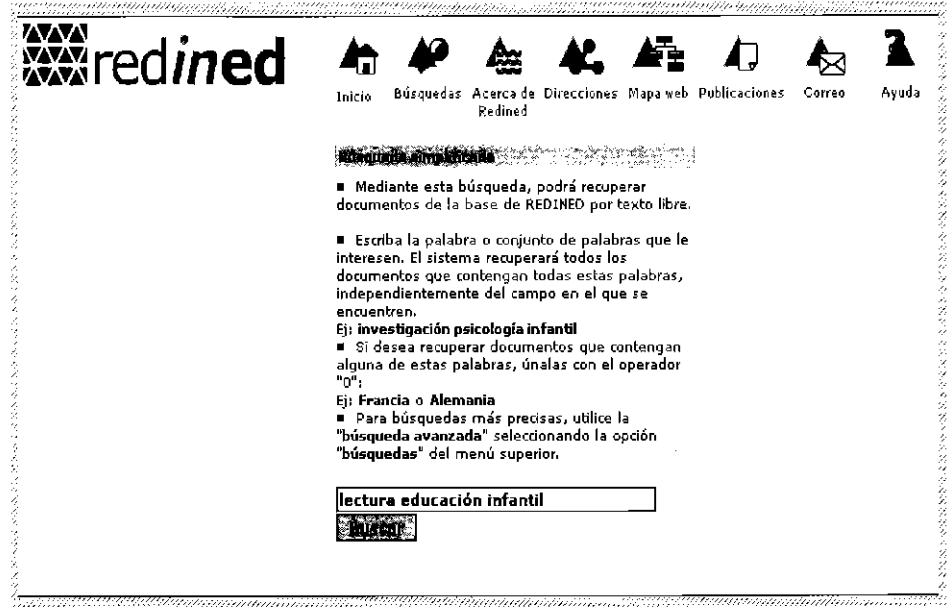

El resultado de la búsqueda sería el siguiente:

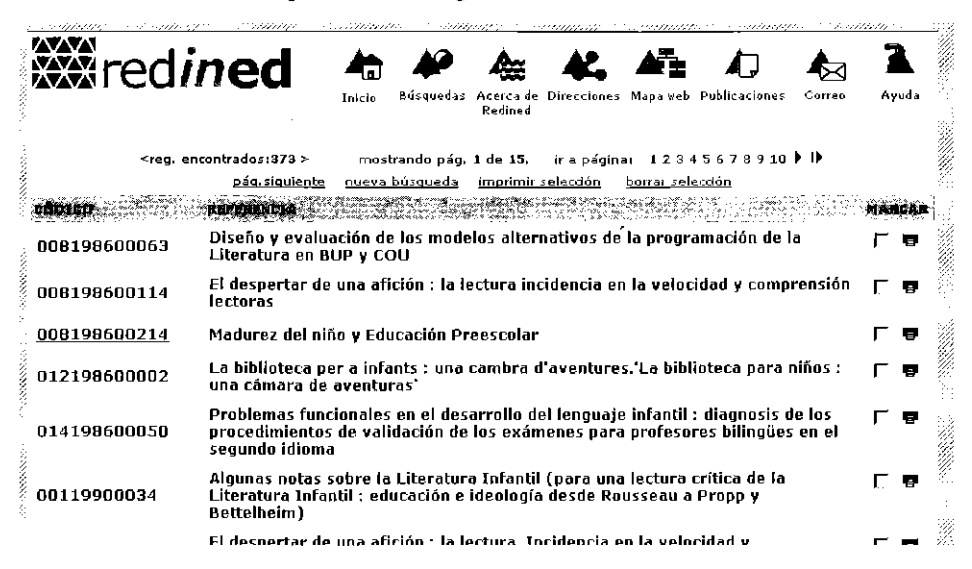

Si hacemos una revisión de los documentos recuperados observamos que los términos que especificamos en la búsqueda aparecen en cualquiera de los campos del registro y que, efectivamente, muchos de los documentos carecen de pertinencia.

*B. Búsqueda avanzada.* Permite especificar los términos que definen nuestra búsqueda restringiéndolo al campo (título, autor, materia, etc.) en e] que queremos que aparezca dicho término. Además podemos utilizar delimitadores que precisen más el resultado: la fecha de elaboración del documento, el nivel educativo al que queremos que haga referencia, la subbase en la que queremos que esté referenciado el documento (investigación, innovación, recursos, revistas o en todas) o si queremos recuperar sólo los registros que dispongan de enlace al documento completo.

La búsqueda avanzada se puede realizar en más· de un campo, y permite establecer relaciones entre ellos mediante los 11amados operadores booleanos: Y (ANO) para la intersección de varios conceptos, O (OR) que busca los registros que tengan al menos uno de los términos especificados y NO (NOT) que indica un término que no queremos que aparezca en el resultado de la búsqueda.

Retomando la búsqueda que habíamos realizado sobre *'iniciación a la lectura de los alumnos de Educación Infantil',* veamos cómo se realizaría como una búsqueda avanzada:

*Campo* Abierto, *vol. 25,* n" *1* - *2006 Myriam García Sánchez* 

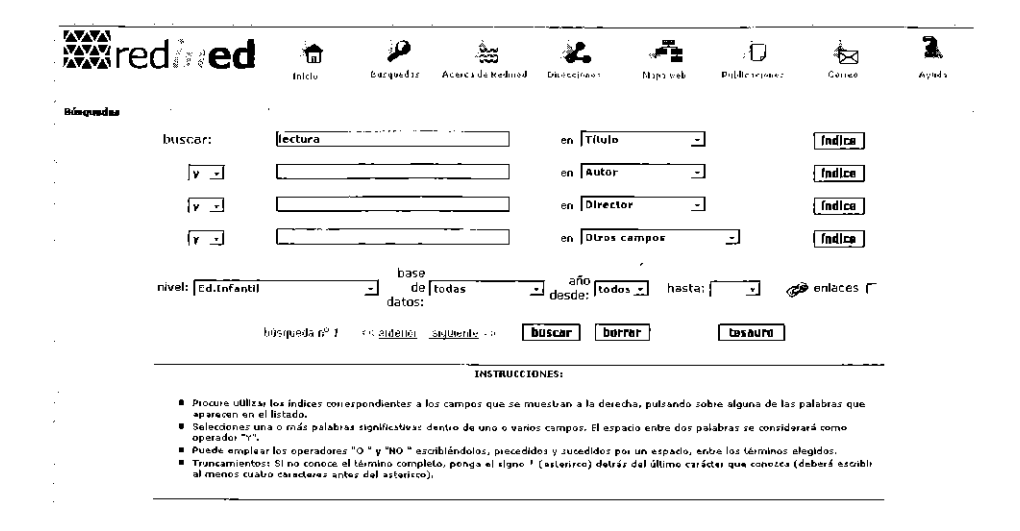

En la búsqueda indicamos que queremos recuperar los documentos cuyo título contenga el término 1 lectura1 y que el nivel educativo que traten sea el de 'Educación Infantil'.

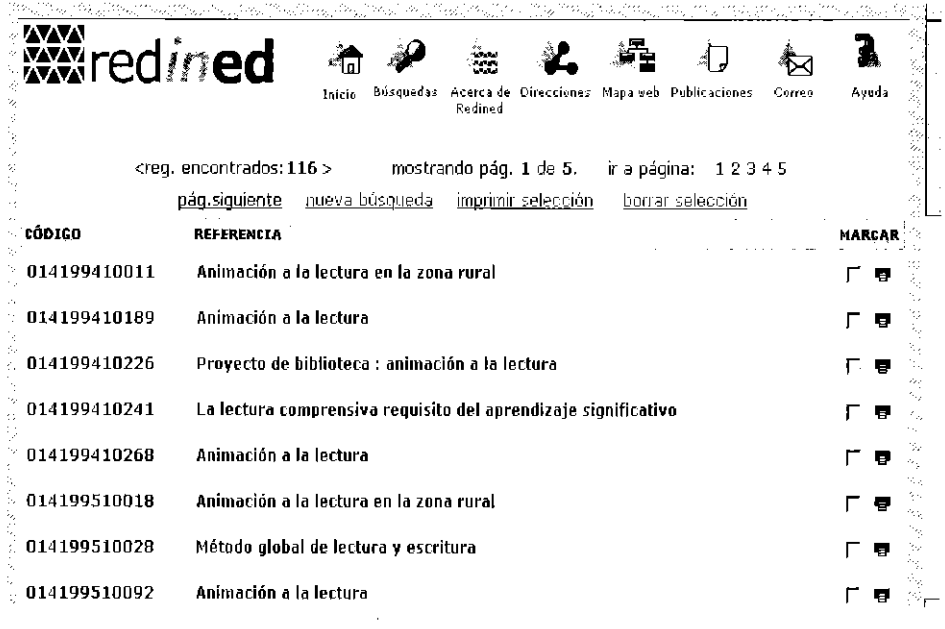

Como vemos el número de documentos localizados es menor que los encontrados con la búsqueda simplificada, si bien, haciendo una révisión de los mismos veremos que son más pertinentes a nuestra necesidad de información.

Si querernos concretar más la búsqueda, podemos indicar que en el título figure 'iniciación a la lectura', lo cual nos daría como resultado cinco documentos que cumplen este requisito.

C. *Búsqueda sobre tesauro\*.* Para determinar la temática de los documentos incluidos en REDINED se emplea el Tesauro Europeo de Educación.

Este Tesauro fue elaborado por la Comisión Europea y el Consejo de Europa con el objetivo de crear un lenguaje documental común en el campo educativo en los idiomas oficiales de cada país. Su antecesor se editará por primera vez en 1974, efectuándose una segunda edición en 1984, y una tercera que ya le designaba con su nombre actual en 1991. La cuarta edición se publica en 1998. Cada versión ha ido incorporando modificaciones terminológicas y los equivalentes lingüísticos a los 11 idiomas oficiales de los países que se iban incorporando a la Unión Europea. En 2003, y a iniciativa de REDINED, se elabora una edición en la que se integran el catalán, eusquera y gallego.

Este Tesauro es el lenguaje de indización por excelencia de los centros de documentación y de los sistemas de información en materia de educación de los países de Europa, asimismo, ha sido elegido como lenguaje documental en varios países de Europa Central, del Norte y del Este. En paralelo se han elaborado versiones en albanés, húngaro, polaco, etc. Su carácter multilingüe y el hecho de cumplir la norma ISO 5964- 1985 relativa a los 'Principios rectores para la elaboración y el desarrollo de tesauros multiligües' le confieren un gran valor.

Veamos cómo se realiza una búsqueda desde el Tesauro.

*Campo Abierto, vol. 25, nº 1 - 2006* 

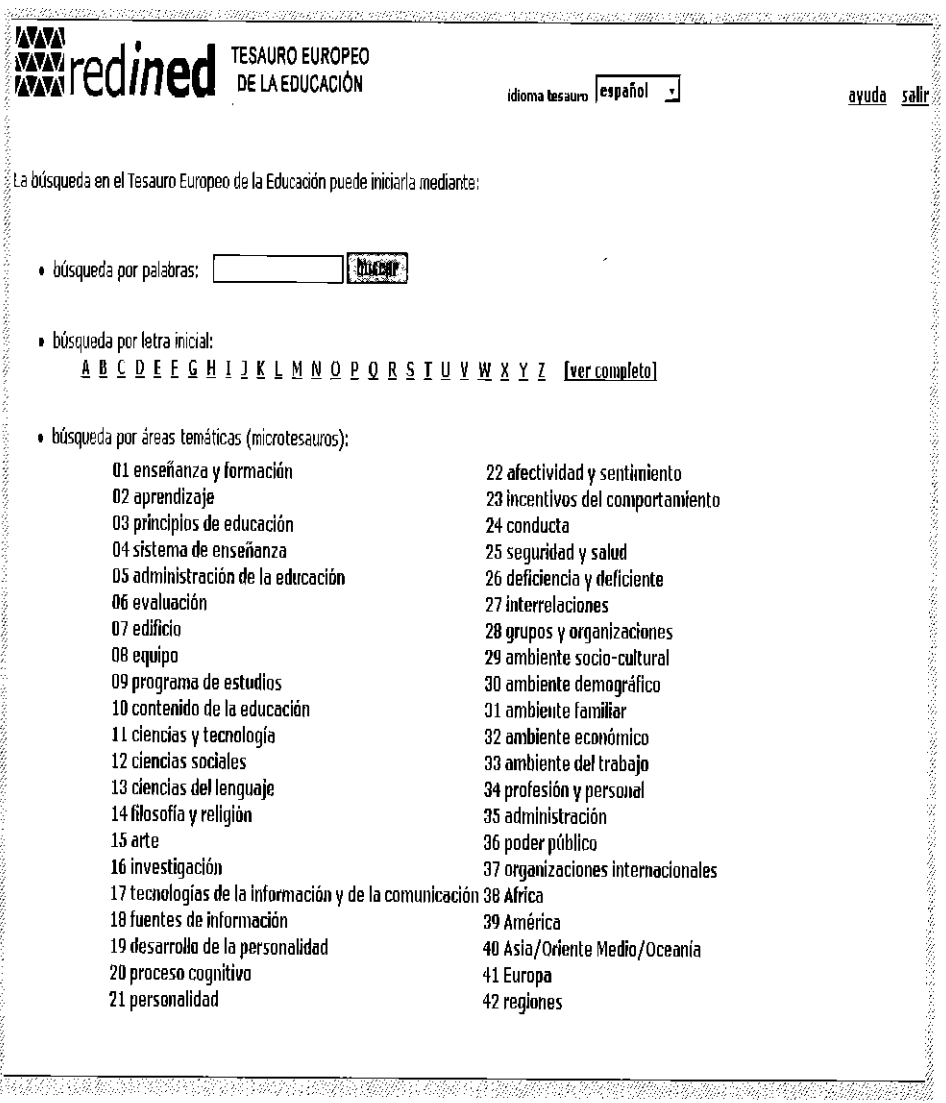

Continuando con la búsqueda de documentos sobre 'iniciación a la lectura para *alumnos de Educación Infantil\*  podemos ejecutarla, bien tecleando el término 'lectura' en la búsqueda por palabras, seleccionando 1a letra <sup>1</sup> L' en la bús-

queda por letra inicial o por el área 13, Ciencias del lenguaje, área en la que se engloba la lectura.

Si escribimos el término 'lectura' se desplegará la siguiente pantalla:

# *Redined, una red de* infonnación *a disposición de* la *Comunidad Educativa*

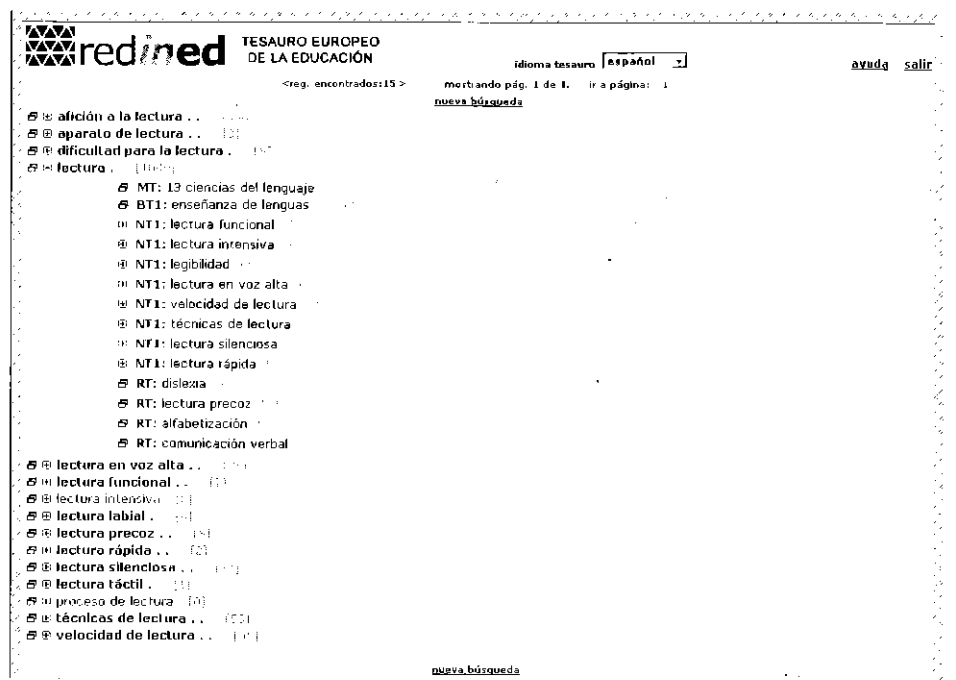

i\_ 1

 $\cdot$ 

Si pulsamos el descriptor 'lectura' nos aparecerá la siguiente pantalla:

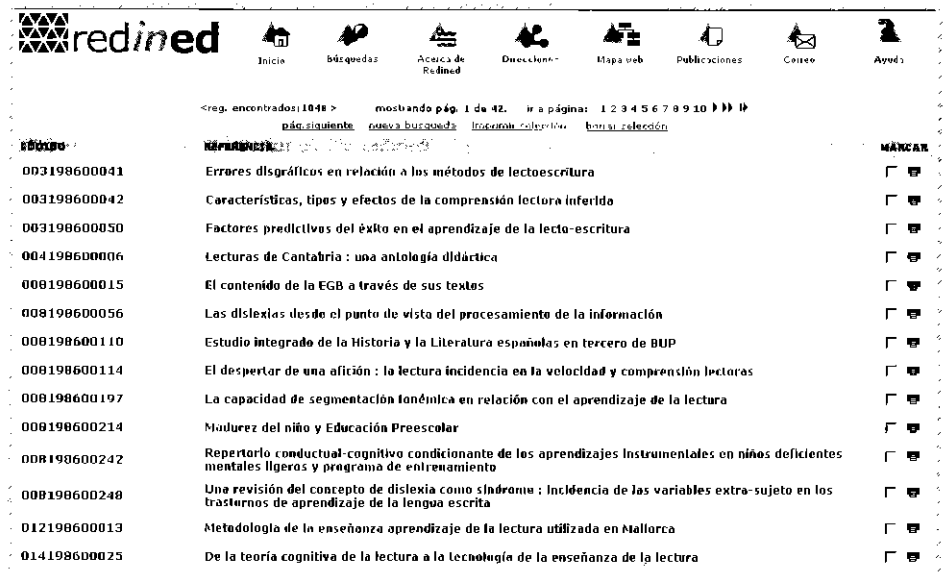

**129** 

 $\overline{\phantom{a}}$ 

La búsqueda puede realizarse también por otros descriptores del Tesauro Europeo de la Educación relacionados con la temática objeto de nueslro interés, por ejemplo 'prelectura', 'lectura precoz', etc.

Como vemos, las posibilidades de búsqueda son muy variadas y presentan distinto grado de dificultad en función del conocimiento y del manejo de la base de datos. La **búsqueda sobre tesauro,**  requiere un mínimo conocimiento del mismo, pero permite precisar la materia del documento que buscamos. **La búsqueda avanzada,** es 1a más completa y la posibilidad de combinar los términos hace que los resultados sean, en genera], más pertinentes. Por último la **búsqueda simplificada,** es la más fácil de ejecutar, muy similar a las que se efectúan en los buscadores de Internet, pero suele requerir que el usuario haga una revisión profunda del resultado para seleccionar los trabajos que realmente se ajustan a su necesidad de información.

# **7. Actividades promovidas por REDINED**

La estructura y las vías de comunicación creadas en torno al proyecto REDI-NED, así como las potencialidades de la propia herramienta y la falta de una gran base de datos que recoja la documentación educativa que se genera en lengua castellana, ha propiciado el establecimiento de relaciones con otros especialistas del campo de la documentación educativa de América Latina.

En este sentido, durante el mes de mayo, se celebró en Navarra y La Rioja el I Encuentro Iberoamericano de Documentación Educativa, que sirvió para poner en común la situación de la documentación y la información educativa en los **11** países participantes, para dar a conocer REDINED y para crear una plataforma de trabajo conjunta que permitirá establecer sistemas de colaboración.

Asimismo, en febrero de 2007 se celebrará en Palma de Mallorca el I Simposio Internacional de Documentación Educativa (http://www.sidoc07.org), también organizado a iniciativa de REDINED, y que en esta ocasión tendrá como objetivo crear **un** espacio de reflexión y de intercambio de experiencias, recursos y procedimientos para investigadores, docentes, documentalistas, entidades educativas y para todas aquellas personas interesadas en la temática de la documentación y las redes documentales educativas, permitiendo la cooperación entre distintos proyectos europeos e iberoamericanos y potenciando nuevas iniciativas coordinadas en dicho campo.

#### **Notas**

Un tesauro es un vocabulario controlado, que recoge términos y relaciones entre los mismos. A través de estos términos se identifica la materia/s que trata un documento. El objetivo de estas herramientas es que el documentalista y el usuario de la información utilicen los mismos términos en la entrada de datos y en la búsqueda, de forma que los documentos que se recuperen tengan una alla pertinencia y satisfagan las necesidades informativas de los usuarios.

#### **Referencias bibliográficas.**

- Calbet Roselló, E. y Sánchez Palomar, J. (2005). *Manual de la base de datos global: investigación, innovación, recursos, analíticas.* Madrid: Ministerio de Educación y Ciencia, C.I.D.E.
- Calbet Roselló, E. (2005). 'REDINED, un programa educativo para la cooperación'. En: *Idea la Mancha,* n. 2, 299-303.
- García Sánchez, M. y Rincón Bravo, M. J. (2002). *REDINET en Extremadura: Red de bases de datos de información educativa.* Mérida: Consejería de Educación, Ciencia y Tecnología, Secrelaría General de Educación.
- Jiménez Melendo, E. y Maroto Romero de Ávila, F. J. (1999). *REDINET en la Comunidad de Madrid.* Madrid: Consejería de Educación, Dirección General de Ordenación Académica.
- Ruiz Luna, M. J.; López Carreña, R. y Bunes Portillo, M. (2003). *Infomwción* y *documentación educativa en la Región de Murcia: REDINET Murcia.* Murcia: Consejería de Educación y Cullura, Servicio de Publicaciones y Estadística.
- *TESAURO Europeo de la Educación: versión en lengua española.* (2003). Madlid: Ministerio de Educación, Cultura y Deporte.